## Manual Sap

Thank you for reading **Manual Sap**. Maybe you have knowledge that, people have search hundreds times for their favorite novels like this Manual Sap, but end up in harmful downloads.

Rather than enjoying a good book with a cup of tea in the afternoon, instead they juggled with some malicious bugs inside their laptop.

Manual Sap is available in our digital library an online access to it is set as public so you can download it instantly.

Our book servers spans in multiple locations, allowing you to get the most less latency time to download any of our books like this one. Kindly say, the Manual Sap is universally compatible with any devices to read

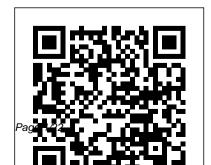

SAP FICO Beginner's Hand Book PHI Learning Pvt. Ltd.

Whether you're entering data, using SAP software on a daily basis, or need a foundational knowledge of navigating the SAP system, this book offers detailed steps and screenshots that walk you through the processes you need to do your job: logging on to the system, navigation and maintenance, creating reports, printing, and more. Sap Hr India Payroll: Technical

# **Reference And Learning Guide**

TeachUcomp Inc.

Calling all SAP Business One users! Your must-have handbook is here. Now updated for SAP Business One 10.0, this bestselling guide has the expertise you need to keep your business running smoothly. Whether you're a new hire or a super user, get step-by-step instructions for your core processes, from purchasing

and manufacturing to sales and financials. Master the tools and transactions that keep you focused on business outcomes and improved KPIs. This book is what you've been waiting for: the key to doing your job better in SAP Business One. Highlights Include:1) Administration2) Financials and banking3) Sales and purchasing4) Inventory management5) Resource management6) Production and MRP7) Human resources 8) Project management9) Reporting and analytics10) Mobile11) SAP HANA and SQL versions12) Cloud and on-premise systems Sams Teach Yourself SAP R/3 in 24 Hours PHI Learning Pvt. Ltd. R/3 is a business system that has gained global prominence. However, the SAP R/3 has 237,000 function modules. Quite often programmers are unaware that a module

exists which can be of help in their programs. This convenient resource is a collection of the most common ABAP modules, demonstrated within simple programs. These programs for easily searchable examples can be accessed from http://extras.springer.com/978-1-85 233-775-9 The modules in this book are organised for quick reference. This concise reference contains: A full explanation of the layout of reference entries; a brief introduction to SAP; coverage of conversion and date and time modules; file and directory modules; list, long texts, and number modules; useful integration modules for MSOffice and popup dialog box management. This book organises over 300 modules, many of which are undocumented in text, and arranges them for quick and easy reference, and explains when and where

to use the most common SAP R/3 ABAP function modules.

Sap Scm a Complete Manual Springer Science & Business Media

Complete classroom training manuals for Crystal Reports. Two manuals (Introductory and Advanced) in one book. 226 pages and 118 individual topics. Includes practice exercises and keyboard shortcuts. You will learn all about how to establish data connections, create complex and detailed reports, advanced charting techniques and much more. Topics Covered: The Crystal Reports Environment 1. Starting Crystal Reports 2. The Menu Bar 3. Using Toolbars 4. The Design View Creating Data Connections 1. Creating a New Blank Report 2. The Database Expert 3. Access/Excel (DAO) 4. ADO.NET (XML) 5. Database Files 6. Java Beans Connectivity 7. JDBC (JNDI) 8. ODBC (RDO)

9. OLAP 10. OLE DB (ADO) 11. Salesforce.com 12. SAP BW MDX Query 13. SAP Info Sets 14. SAP Operational Data Source 15. SAP Table. Cluster, or Function 16. Universes 17, XML and Web Services 18. Repository 19. More Data Sources 20. Selecting Report Data and Tables 21. The Data Explorer Creating Basic Reports 1. Adding Data Fields to a Report 2. Browsing Field Data 3. Selecting, Moving, and Resizing Fields 4. Using the "Size" and "Align" Commands 5. Creating Text Objects 6. Saving a Report 7. Previewing a Report 8. Refreshing the Report Data Linking Tables in a Report 1. Basic Table Structures and Terms 2. Linking Multiple Tables 3. Table Joins 4. Enforcing Table Joins and Changing Link Types Basic Formatting Techniques 1. Formatting Report Objects 2. The " Common " Tab of the Format Editor 3. The " Number " Tab of the Format Editor 4. The

" Font " Tab of the Format Editor 5. The "Border" Tab of the Format Editor 6. The " Date and Time " Tab of the Format Editor 7. The "Paragraph" Tab of the Format Editor 8. The "Picture" Tab of the Format Editor 9. The "Boolean" Tab of the Format Editor 10. The "Hyperlink" Tab of the Format Editor 11. The "Subreport" Tab of the Format Editor 12. Drawing Lines 13. Drawing Boxes 14. Format Painter 15. Formatting Part of a Text Object 16. The Template Expert 17. Inserting Pictures Record Selection 1. The Select Expert 2. Setting Multiple Filters 3. Editing the Selection Formula Sorting and Grouping Records 1. The Record Sort Expert 2. The Group Expert 3. Managing Groups 4. Summarizing Groups 5. Hierarchical Groupings 6. The Group Sort Expert Printing Reports 1. Inserting Special Fields 2. Page Setup 3. Printing Reports Using Formulas 1. Crystal

Reports Formula Syntax 2. The Formula Workshop- Formula Editor Window 3. Creating Formula Fields 4. Crystal Syntax 5. Basic Syntax 6. Evaluation Time Functions 2. Declaring Variables Finding Function and Operator Assistance Advanced Formatting 1. The Highlighting Expert Values 5. Using "If... Then... Else..." 2. The Section Expert 3. Conditionally Formatting Statements 6. Using the "Select/Case" a Section 4. Conditionally Formatting a Field 5. Manipulating Multiple Sections Summary Reports 1. Summarizing Report Data 2. Using the DrillDownGroupLevel Feature Charting 1. The Chart Expert 2. Editing Charts 3. Setting General Chart Options 4. Formatting Selected Chart Items 5. Formatting a Data Series 6. Formatting Chart Gridlines 7. Setting Chart Axes Options 8. Adding Chart Trendlines 9. Modifying a 3D Chart View 10. Using Chart Templates 11. Auto-Arranging Charts Advanced Reporting Tools 1. Using Running Totals 2. Creating Parameter Fields 3. Parameterized Record Selection 4.

Creating Subreports 5. Report Alerts 6. Report Alert Functions Advanced Formula Creation 1. 3. Using and Displaying Variables 4. Using Array Statement 7. Using "For "Loops 8. Using "Do... While "Loops 9. The IIF Function Advanced Reporting 1. Creating a Report Template 2. Exporting Report Results 3. Exporting as HTML 4. Setting Default Options 5. Setting Report Options Using Report Wizards 1. Using the Report Wizards 2. Report Wizard Types 3. Creating a Cross-Tab Report Advanced Database Concepts 1. Viewing the SQL Code 2. Using Table Aliases 3. Verifying the Database 4. Setting the Datasource Location 5. Mapping Fields Quick Sap Basic Introduction End User Guide

#### John Wiley & Sons

It is now possible to gain competitive advantages based on consolidated R/3 system implementations. One of the most important optimisation aspects is a more consistent process integration in order to bring about fast, secure and cost effective business processes. This approach inevitably leads to Workflow Management and for SAP users to SAP® WebFlow®. This book introduces the topic of Workflow Management, gives an overview of the technical possibilities of SAP® WebFlow® and allows the reader to assess SAP workflow project risks and costs/benefits based on real life examples. Check lists and technical hints not only aid the reader in evaluating potential projects but also in the management of real life workflow project engineering.

Analytical Catalogue of the Professional

Library of the United States Artillery School at Fort Monroe, Va Sams Publishing R/3 is a business system that has gained global prominence. However, the SAP R/3 has 237,000 function modules. Quite often programmers are unaware that a module exists which can be of help in their programs. This convenient resource is a collection of the most common ABAP modules, demonstrated within simple programs. These programs for easily searchable examples can be accessed from http://extras.springer.com/978-1-85233-775-9 The modules in this book are organised for quick reference. This concise reference contains: A full explanation of the layout of reference entries; a brief introduction to SAP; coverage of conversion and date and time modules; file and directory modules; list, long texts, and number modules; useful integration

modules for MSOffice and pop-up dialog box management. This book organises over 300 modules, many of which are undocumented in text, and arranges them for quick and easy reference, and explains when and where to use the most common SAP R/3 ABAP function modules.

Audit and Accounting Guide: Life and Health Insurance Entities 2018 PHI Learning Pvt. Ltd. This book explains all the concepts underpinning the Organizational Management (OM), Personnel Development (PD) and Training and Event Management modules of SAP HR. It is a comprehensive technical manual which explains every single node of the User Menu and the Configuration. The book first gives an overview of a concept explaining what it is, how it is used and how it relates to the other concepts. It then explains its properties, which are fields in a configuration node. This book is designed to be used both as a

reference manual and a learning guide. As a learning guide, it offers four views, each for a different target audience. It can be read from the Senior Management's perspective to gain a broad understanding of the subject and what SAP can do for them Business Process Owners can achieve a higher level of understanding by getting to know more of SAP concepts and how to perform different tasks in SAP. Users can acquire a thorough understanding of different tasks and concepts underlying them. Functional consultants and proficient users can read the book to gain a complete understanding of the system. As a technical reference, the book can be used to locate the relevant material through the Table of Contents, Index, SAP Menu and SAP Customizing Implementation Guide (IMG). The last two follow the Table of Contents. If the reader is in SAP's User Menu or Configuration, the chapter number for these nodes can be found in SAP Menu and IMG. If a node is not covered in the book, the reason for

not doing so is mentioned. The implementation of SAP HR OM, PD and Training can also be guided by the structure of this book.

SAP Implementation Unleashed Springer Science & Business Media

The purpose of this book is to remove the veil of secrecy surrounding SAP upgrade techniques and concepts, and to provide the user with a detailed description of the steps needed for a successful implementation. Today more than 12 million people in 120 countries who are working for 36,200 companies are using SAP on a regular basis. This popular, but very complex software system must be constantly reconfigured and upgraded to accommodate its latest releases. Upgrading SAP provides a complete overview of the process to upgrade from

one SAP release to the next one and explains with detailed descriptions, the use of all relevant SAP upgrade tools. Along with a technical description of the SAP NetWeaver Application Server (AS), it also discusses personnel issues and the economic ramifications of such an upgrade project. Examples in this book are based on various different SAP products and releases, such as SAP NetWeaver 2004, 2004S (also known as NetWeaver 7.0 and 7.1), and SAP Business Suite 2005 with SAP ERP 6.0, BI, CRM, SCM, and SRM. Conceived as both a teaching book and as a reference manual, it covers all the techniques, background information, notes, tips, and tricks needed for any SAP upgrade project. A CD-ROM accompanies the book with templates and

outlines for the upgrading process, as well as lockbox, CO enterprise structure, profitability third-party SAP-related material.

SAP Master Data Governance (MDG) User Manual: MDG - Application for Creation Business Partner, Material, Customer, Supplier, Accounts, **Profitcenter SAP PRESS** 

SAP is the world leader in Enterprise Resource Planning (ERP) software; of the software?s modules, the FI (Finance) and CO (Controlling) are by far the most popular and are widely implemented. This book has no competition?it is the only book on the market on how to configure and implement SAP?s FI and CO modules to maximize functionality and features hands-on, stepby-step instructions and real-world examples that provide immediate and practical solutions. Updated for SAP?s ECC 6.0, the book covers FI enterprise structure, general ledger, substitutions and validations, automatic account assignments, accounts payable and receivable, asset accounting, accrual engine, closing entries, credit management,

analysis (CO-PA), and more.

**Workflow Management with SAP®** 

WebFlow® Espresso Tutorials GmbH Calling all SAP BPC users! Learn to handle tricky financials planning, forecasting, and budgeting with this book on SAP Business Planning and Consolidation. Step-by-step instructions will guide you through completing daily SAP BPC tasks such as data consolidation, workflow management, and report creation. Explore preconfigured system reports and learn to tailor custom reports to your specific business requirements. Use SAP BPC productively to enhance your organization's planning processes. Routine BPC Activities Plan, budget, and forecast using SAP BPC data with the EPM Add-In or the Web Client. Find out how to generate and

Page 9/22 Mav. 17 2024 monitor consolidated data for internal reporting Prem Agrawal or legal consolidation. Explore business process SAP is a powerful software that meets the flow (BPF) functionality for workflow management Reporting with SAP BPC Develop well-organised book comprising 34 chapters is and format reports in SAP BPC using both routine and advanced functionality for report creation. Create custom reports or use preformatted system reports to better understand your SAP BPC data Advanced SAP BPC Tasks Conduct periodic system maintenance for inevitable business changes such as process alternations, security developments, or new consolidation requirements. Highlights: SAP BPC interfaces System modeling Planning, budgeting, and forecasting Consolidated data Custom SAP BPC reports BPF functionality BPF reports EPM Add-In Security management Dimension management **SAP - A Complete Supply Chain Manual** 

requirement of business all over the world. This useful for both beginners and professionals. Being a learning guide and a user manual, the book will be immensely valuable for all those who are training to be SAP consultant. If you are a material/production manager, a QM professional or a business executive, you will find that the book brings a lot of convenience in your work and minimises inventory losses. A New Approach to SAP Implementation Structured dialog: The dialog between the consultant and the users should be based on the structure of this book. The consultant would demonstrate a business transaction, e.g. goods receipt, in its simplest form. He would then explain the data items on the screens, their

meaning and significance. He would enquire whether the data item is relevant for the client company. The data items that are not relevant can be hidden in the implementation, and related configuration marked as not required. When the consultant would come to a section explaining IMG node, his questions to the user would be designed to collect the information required to configure that node. Prototyping :As :The documentation of SAP implementation the structured dialog continues, the consultant would go on doing the configuration. By the end of the dialog, the consultant would have built a company-specific prototype. Training and trials: The prototype would be a rough-cut implementation of SAP for the company. It would be used for training the users. After training, the users would try out the system. They would perform routine transactions several times using real-life data of their

company. They would try different scenarios and record their observations. Refinement :After prototype trials, the consultant and the users would sit together to discuss what the users required to do, but could not do with the prototype. The consultant would use this input to refine the prototype and to build new functionality, if needed. Configuration manual includes a configuration manual. This configuration manual should be structured on the lines of this book as explained in Chapter 34. Such a configuration manual will be easy to understand as it groups logically related elements together. User manual: This book will serve as a generic user manual. Companyspecific user manual can also be structured on the lines of this book including only companyspecific guidelines for the users. Other SAP

MM Book by the Author • SAP MM
Purchasing: Technical Reference and Learning
Guide

Sams Publishing

This IBM® RedpaperTM publication is intended as an architecture and configuration guide to set up the IBM System StorageTM for the SAP HANA tailored data center integration (SAP HANA TDI) within a storage area network (SAN) environment. SAP HANA TDI allows the SAP customer to attach external storage to the SAP HANA server. The paper also describes the setup and configuration of SAP Landscape Management for SAP HANA systems on IBM infrastructure components: IBM Power Systems and IBM Storage based on IBM Spectrum® Virtualize. This document is written for IT technical specialists and architects with advanced skill levels on SUSE Linux Enterprise Server or Red Hat Enterprise Linux (RHEL) and IBM System Storage. This document provides the necessary information to

select, verify, and connect IBM System Storage to the SAP HANA server through a Fibre Channelbased SAN. The recommendations in this Blueprint apply to single-node and scale-out configurations, and Intel and IBM Power based SAP HANA systems.

# **Common SAP R/3 Functions Manual SAP PRESS**

This book focuses on the practical, day-to-day requirements of working with SAP ERP Financials (SAP FI). It guides you through the various Financial Accounting functions step-by-step: documents, account reports, special postings, automatic procedures, accounts receivable accounting, accounts payable accounting, general ledger accounting, closing operations, and asset accounting. Numerous tips and tricks designed to help maximize your daily work are included throughout. For all users of all SAP releases from SAP R/3 4.6 to SAP ERP 6.0. 1. Comprehensive coverage of SAP FI Learn how to make the best

Page 12/22 May, 17 2024

use of SAP FI in your daily work with comprehensive coverage of SAP General Ledger and more. 2. Tips and tricks for daily work Maximize your time with numerous tips and tricks designed to help you get the most out of the most common tasks, features and programs. 3. Step-bystep walkthroughs Master even the most complex functions in SAP FI using step-by-step walkthroughs enhanced with screenshots and sample scenarios. 4. Up-to-date for SAP ERP 6.0 Understand the new features in SAP FI and SAP Financial Supply Chain Management (FSCM). 5. Helpful additional resources Find answers quickly in the appendices, which include menu paths, a full glossary, and a complete index. Highlights: General Ledger Accounting Accounts Receivable Accounting Accounts Payable Accounting Asset **Accounting Bank Accounting Closing Operations** Overview of the Innovations in SAP FI 6.0 Manufacturing Performance Management using SAP OEE John Wiley & Sons

Learn how to configure, implement, enhance, and customize SAP OEE to address manufacturing performance management. Manufacturing Performance Management using SAP OEE will show you how to connect your business processes with your plant systems and how to integrate SAP OEE with ERP through standard workflows and shop floor systems for automated data collection. Manufacturing Performance Management using SAP OEE is a must-have comprehensive guide to implementing SAP OEE. It will ensure that SAP consultants and users understand how SAP OEE can offer solutions for manufacturing performance management in process industries. With this book in hand, managing shop floor execution effectively will become easier than ever. Authors Dipankar Saha and Mahalakshmi Symsunder, both SAP manufacturing solution

experts, and Sumanta Chakraborty, product owner of SAP OEE, will explain execution and processing related concepts, manual and automatic data collection through the OEE Worker UI, and how to enhance and customize interfaces and dashboards for your specific purposes. You'll learn how to capture and categorize production and loss data and use it effectively for root-cause analysis. In addition, this book will show you: Various down-time handling scenarios. How to monitor, calculate, and define standard as well as industry-specific KPIs. How to carry out standard operational analytics for continuous improvement on the shop floor, at local plant level using MII and SAP Lumira, and also global consolidated analytics at corporation level using SAP HANA. Steps to benchmark manufacturing performance to compare similar manufacturing

plants' performance, leading to a more efficient and effective shop floor. Manufacturing Performance Management using SAP OEE will provide you with in-depth coverage of SAP OEE and how to effectively leverage its features. This will allow you to efficiently manage the manufacturing process and to enhance the shop floor's overall performance, making you the sought-after SAP OEE expert in the organization. What You Will Learn Configure your ERP OEE add-on to build your plant and global hierarchy and relevant master data and KPIs Use the SAP OEE standard integration (SAP OEEINT) to integrate your ECC and OEE system to establish bi-directional integration between the enterprise and the shop floor Enable your shop floor operator on the OEE Worker UI to handle shop floor production execution Use SAP OEE as a tool

for measuring manufacturing performance Enhance and customize SAP OEE to suit your specific requirements Create local plant-based reporting using SAP Lumira and MII Use standard SAP OEE HANA analytics Who This Book Is For SAP MII, ME, and OEE consultants and users who will implement and use the solution.

## **SAP MM INVENTORY**

MANAGEMENT CreateSpace

SAP can help you capture better information and deliver it more quickly, allowing you to make better decisions and maximize the business value of everything you do. However, SAP implementations require massive effort, total buy-in, and significant change throughout the organization. In SAP Implementation

Unleashed, 10 expert SAP project managers, functional consultants, and technologists guide you through the entire journey, helping you avoid pain and pitfalls and gain all the benefits of SAP. The authors introduce start-to-finish business, technical, and project management roadmaps for successful SAP implementation. Then, drawing on their immense experience, they walk you through the entire process of planning and deployment—addressing makeor-break issues and hidden gaps that other guidebooks ignore. You'll discover how to employ processes, models, and toolsets that help you achieve implementation excellence while systematically reducing cost and business risk. Along the way, you'll find actionable advice and real-world insight into

innovative project management, best-suited leadership, effective load testing, contemporary infrastructure implementation, solutions. Tim is also an SAP-certified and more. George W. Anderson is responsible for providing enterprise applications thought leadership for the EDS/HP office of the CTO. A long-time SAP consultant and PMI-certified project manager, George has authored several bestselling books and enjoys new challenges. Charles D. Nilson is a senior program manager for EDS/HP and has led many successful SAP implementation teams over the years. He is a PMI PMP and is SAP Partner Academy certified in MM and PP. Tim Rhodes is a senior SAP technical consultant for EDS/HP and a Basis/infrastructure veteran focused on

implementing, migrating, and upgrading SAP Business Suite and NetWeaver technical consultant, OCP, MCSE, and HP Master ASE. Detailed Information on How To... Define the business vision driving your implementation, and use it to design your solution Use TCO techniques to fully understand SAP's financial impact in your organization Structure your SAP project management office, business teams, technical support organization, and overall project team Size, plan, and test your SAP infrastructure to deliver the best performance and availability at the best cost Integrate SAP into an SOA environment Install and configure SAP Business Suite and NetWeaver components Perform basic

management activities Enable a smooth transition by successfully performing the critical tasks that immediately precede SAP Go-Live Choose the right mix of tools and applications to test, manage, and monitor SAP Prepare your SAP Operations team for its post-implementation responsibilities SAP SD Sales Support John Wiley & Sons The Ultimate SAP ® User Guide is the essential handbook for all aspiring SAP professionals. SAP master and experienced author Rehan Zaidi has put out an easy-tofollow, illustrated guide that will help you take your SAP skills to the next level. At a time when SAP jobs are competitive, it's important to exceed expectations. This book will help you to do just that - with up-to-date content on the latest ERP 6.0 screens across modules.

functional configuration, testing, and change Whether you need help getting started on SAP, personalizing your SAP system, or creating your own reports, this book will guide you. Polished by a review panel of SAP experts, The Ultimate SAP User Guide is an affordable alternative to costly training. You can use the book as step-by-step training, or simply use it as a reference when your job calls for a new task or SAP skills. With The Ultimate SAP User Guide, you are on the way to SAP mastery. **Upgrading SAP®** Jones & Bartlett Publishers Throughout the world, high-profile large organizations (aerospace and defense, automotive, banking, chemicals, financial service providers, healthcare, high tech, insurance, oil and gas, pharmaceuticals, retail, telecommunications, and utilities) and governments are using SAP software to process their most mission-critical, highly sensitive data. With more than 100,000 installations, SAP is the world's largest enterprise

software company and the world's third largest independent software supplier overall. Despite this widespread use, there have been very few books written on SAP implementation and security, despite a great deal of interest. (There are 220,000 members in an on-line SAP 'community' seeking information, ideas and tools on the IT Toolbox Website alone.) Managing SAP user authentication and authorizations is becoming more complex than ever, as there are more and more SAP products involved that have very different access issues. It's a book contains information about SAP security that complex area that requires focused expertise. This book is designed for these network and systems administrator who deal with the complexity of having to make judgmental decisions regarding enormously complicated and technical data in the SAP landscape, as well as pay attention to new compliance rules and security regulations. Most SAP users experience significant challenges when trying to manage and mitigate the risks in existing or new security solutions and usually end up facing

repetitive, expensive re-work and perpetuated compliance challenges. This book is designed to help them properly and efficiently manage these challenges on an ongoing basis. It aims to remove the 'Black Box' mystique that surrounds SAP security. \* The most comprehensive coverage of the essentials of SAP security currently available: risk and control management, identity and access management, data protection and privacy, corporate governance, legal and regulatory compliance. \* This is not available anywhere else to help the reader avoid the "gotchas" that may leave them vulnerable during times of upgrade or other system changes \*Companion Web site provides custom SAP scripts, which readers can download to install, configure and troubleshoot SAP.

Plant Maintenance with SAP SAP PRESS "This book is insightful and thought-provoking for even the most seasoned SAP BW individual." —Richard M. Dunning, Chair,

American SAP Users Group Written by the leading experts in the field, this comprehensive guide shows you how to implement the SAP Business Information Warehouse (BW) and create useful applications for business analysis to design, build, analyze, and administer the data and information in the SAP BW component. The authors present the material in a way that reflects the process an organization goes through during a software implementation. They begin with an introduction to the fundamentals of data warehousing and business intelligence, helping you determine if SAP BW is right for your organization. The book then focuses on the business content and options available when trying to deliver value from the data stored in the SAP BW. And it includes a

data modeling and techniques for capturing and transforming data. With this book, you'll discover the options available in SAP BW 3.0 and explore a new way to drive business performance. It will show you how to: Tackle of company-wide data. You'll quickly learn how such challenges as eliminating poor data quality Develop an information model in order to properly deploy SAP BW Utilize ETL, data storage, information access, analysis, and presentation services Schedule, monitor, archive, and troubleshoot data loads Effectively plan and manage the performance of a data warehouse The companion Web site provides useful guides and templates for configuring your system, industry case studies, and additional updates. **SAP Business One Syngress** 

Thoroughly Updated and Expanded! Includes methodology for implementing the BW, such as New Coverage on Cloud Computing for SAP! In just 24 sessions of one hour or less, you'll master the latest updates on SAP, and discover how to succeed with it in real business and technical environments! Using this book's straightforward, step-by-step approach, you'll learn through practical hands-on examples and case studies based on SAP's free demonstration software. Each lesson builds on what you've already learned, giving you a strong real-world foundation with both the business and technical sides of SAP. Leading SAP architect and consultant George Anderson starts with the absolute basics...thoroughly covers core business, reporting, and administration tasks...and takes you all the way to the cutting edge, including how the cloud might be used to support SAP environments. Step-by-Step instructions carefully walk you through the most common SAP tasks. Quizzes and

Exercises at the end of each chapter help you test your knowledge. By the Way notes present interesting information related to the discussion. Did You Know? tips offer advice or show you easier ways to perform tasks. Watch Out! cautions alert you to possible problems and give you advice on how to avoid them. Learn how to... Integrate various cloud resources into your current-day SAP environments Understand SAP applications, components, and architecture Obtain and install the trial version of SAP, step by step Use NetWeaver, SAP ERP, the SAP Business Suite, and other SAP applications Select an access method and create user roles and authorizations Customize your user interface for maximum convenience and productivity Transact day-to-day business, including sample sales order transactions, personnel updates, and more Work through

complex processes, such as "Order to Cash" Query from SAP and third-party business productivity tools, such as SharePoint Professionally tune, maintain, and monitor SAP systems Plan and build new SAP applications Prepare for SAP projects, including technical upgrades and enhancements Develop your career as a SAP business or technology professional Dr. George W. Anderson, senior architect and SAP Basis Consultant for Microsoft Services, specializes in designing and optimizing mission-critical platforms for SAP and other enterprise applications. He's passionate about developing architectural patterns and tools capable of enabling the kind of business agility that IT has been promising for years and businesses today need more than ever. A certified SAP technical consultant, PMI PMP, and long-time MCSE, his books include

SAP Implementation Unleashed and the popular SAP Planning: Best Practices in Implementation. Category: SAP Covers: SAP User Level: Beginning-Intermediate Maple Syrup Quality Control Manual Springer Science & Business Media Plant maintenance with SAP Enterprise Asset Management (SAP EAM) is more than just a routine checkup. Use this musthave guide to structure your functional locations, capture shift notes and shift reports, and much more. Dive into the technical underpinning of SAP PM, from material and plant maintenance assemblies to linear asset management. Discover best practices and real-world tips make to your SAP PM job easier. a. Best Practices for Your Day-to-Day Duties Harness the power

of SAP EAM with real-world best practices and strategies. Discover critical SAP EAM functionality like shift notes, shift reports, and preventative maintenance. b. Specialized Functionality and Framework Master SAP EAM business processes, from planned repairs and refurbishment, to subcontracting, and pool asset management. Map and implement these processes to your specialized requirements with detailed guides to optimize SAP PM daily workload. c. Under-the-Hood Insight Explore technologies both old and new; see how SAP Work Manager, SAP Rounds Manager, SAP Business Client, and SAP HANA can impact your day-to-day with SAP PM.